Башкортостан Республикаћы МӘЗӘНИӘТ МИНИСТРЛЫҒЫ Башкортостан Республикаћы дәүләт бюджет һөнәри белем биреү учреждениећы САЛАУАТ МУЗЫКА КОЛЛЕДЖЫ

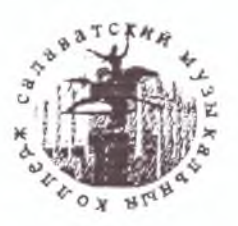

Республика Башкортостан МИНИСТЕРСТВО КУЛЬТУРЫ государственное бюджетное профессиональное образовательное учреждение Республики Башкортостан САЛАВАТСКИЙ МУЗЫКАЛЬНЫЙ КОЛЛЕДЖ

453266 Республика Башкортостан г. Салават, б. Космонавтов д. 41 а, телефон (факс): 33-59-30, 33-59-11, Email: muzuch@mail.ru. ИНН 0266006071/КПП 026601001 УФК по РБ (Министерство финансов Республики Башкортостан ГБПОУ РБ Салаватский музыкальный колледж л/с 20112310040 р/с 406018104003000001 в ГРКЦ НБ Республики Башкортостан Банка России г. Уфа БИК 048073001

## Портфолио претендента на стипендию Главы Республики Башкортостан

Смирнова Кристина Владимировна III курс СХНП по специальности 53.02.05 Сольное и хоровое народное пение по виду сольное народное пение ГБПОУ РБ Салаватский музыкальный колледж дата завершения обучения: 07.2023г.

## 1. Участие в олимпиадах, конкурсах и конференциях претендентов на стипендии

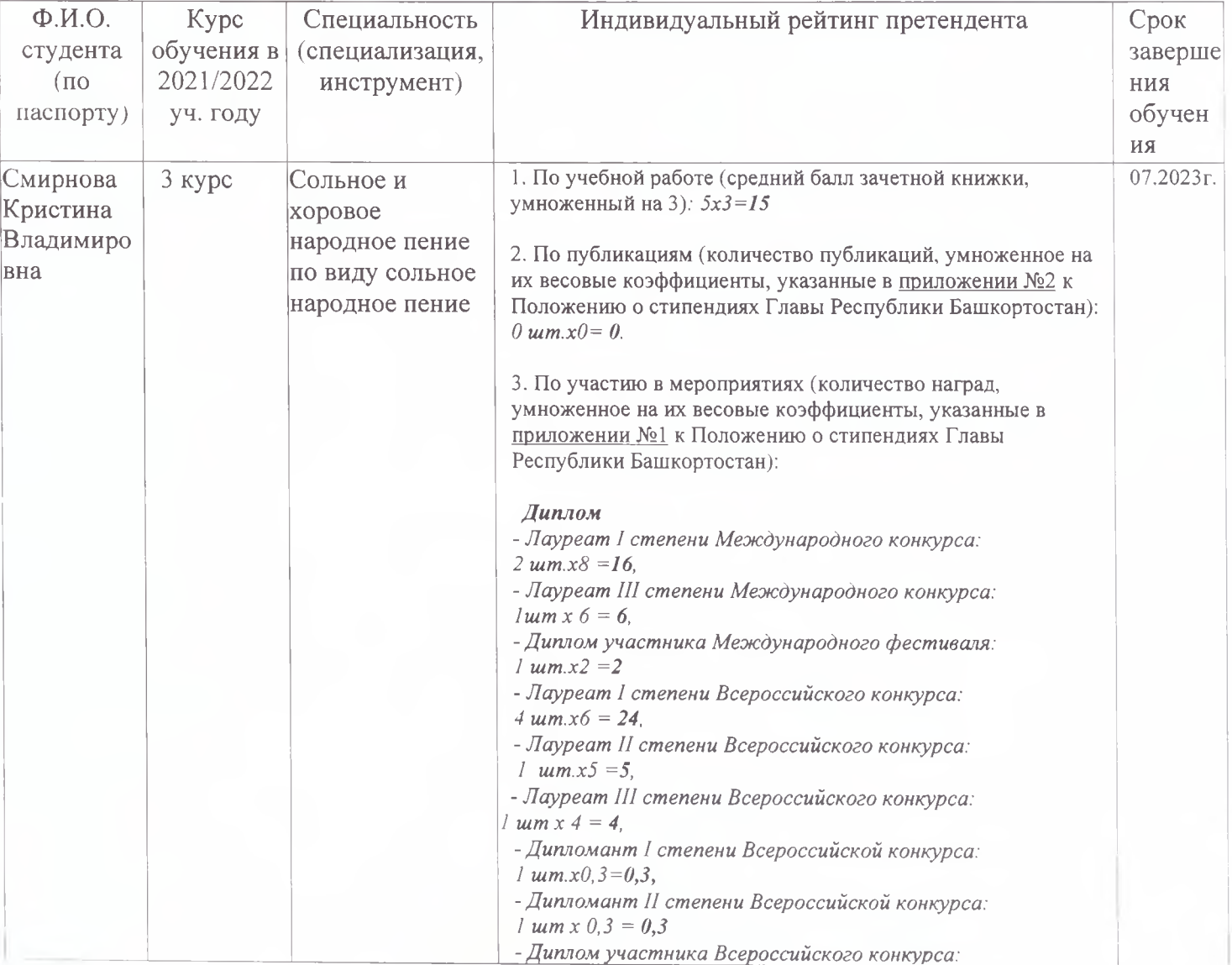

## Главы Республики Башкортостан

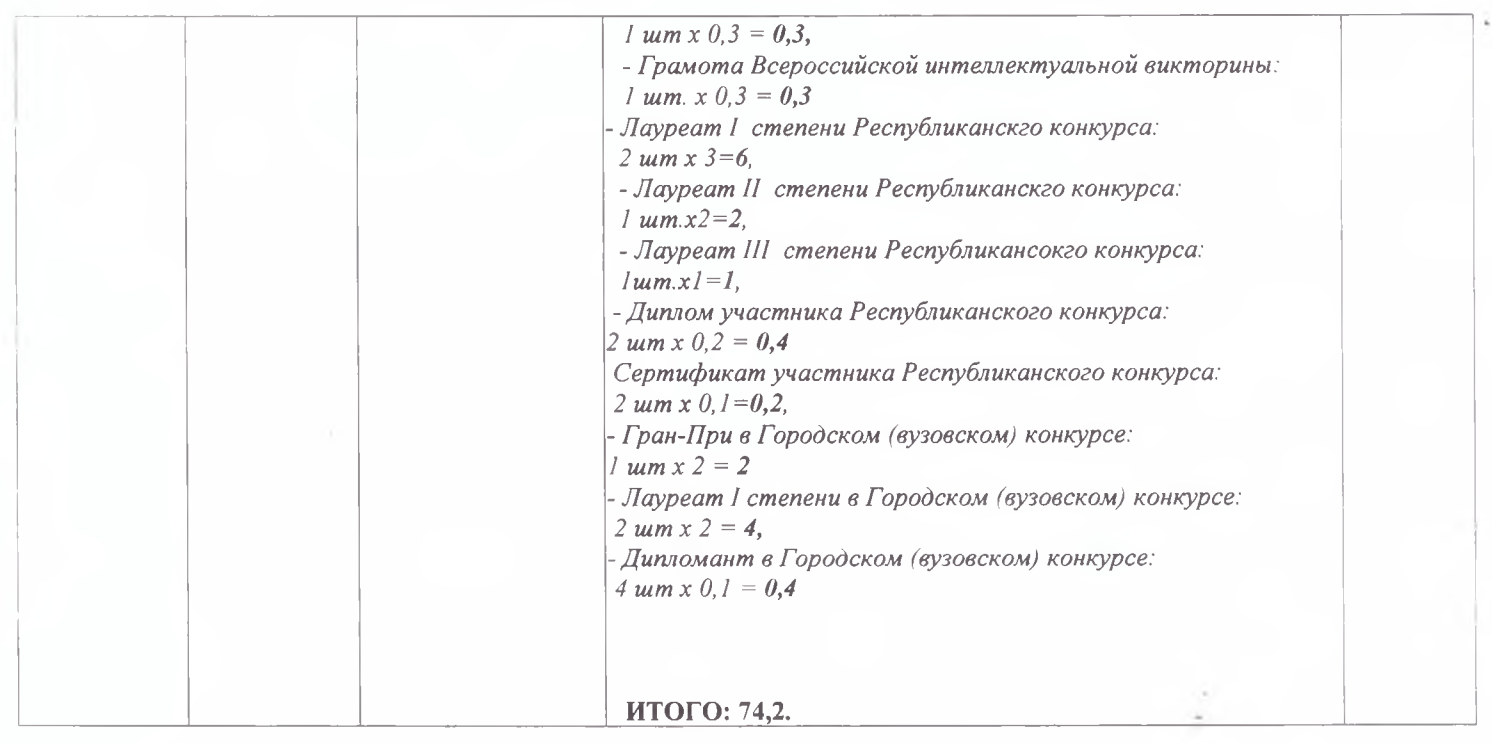

Средний балл зачетной книжки, умноженный на 3: 5х3=15 Всего баллов: 89,2.

Председатель ЦК «Сольное и хоровое народное пение»

Замдиректора по УР

Директор ГБПОУ РБ СМК

Л.Ф. Фахретдинова

Г.К. Зарипова

Л.К. Алапаева